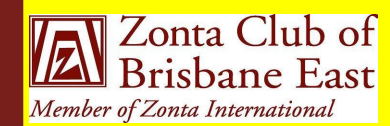

st-enders **J U N E 2 0 1 3**

> Next Dinner Meeting **Monday** 17 June 2013 @ 6.30pm

### Bulimba Library Apologies to: Jo Diessel by 14 June2013 Ph: 0412 212 646 or Email: jo@picopond.com

### **President's Patter**

#### **Board Members:**

Ros Kinder (President) Jo Diessel (Vice-President) Bronwyn Campbell (Secretary) Irene Kinder (Treasurer) Directors: Melissa Ablitt

Beulah Castan

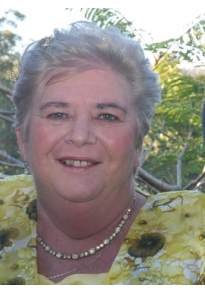

coming year. I am really looking forward to working with you this year and achieving all the

things we have identified in our Club Strategic Plan.

After the disappointment of having to cancel both our Antiques and Collectibles Fair and our planned Film Night, I was so pleased that Jo was able to organise dates later in the year to boost our fundraising through sausage sizzling at Bunnings in Rocklea. We also now have a date for a further Fashion Showing at Blue Illusion in Bulimba, so thank you Irene for arranging this with Elaine. (See Date Claimers below for details.) The other good news was that the Mater Chicks 'n Pink has provided financial support to our Breast Cushion project. With all this good news and a couple of additional functions in the

Thank you to our Club planning stages, I am confident that with members for your your help and support we will meet our confidence in electing me fundraising target for this year and enjoy as your President for this each others company in doing this.

> Our new meeting format has been on trial for the last three meetings and it is time for a review at the June Meeting – any suggestions for further changes are welcome and an opportunity to raise them will be given at the June Meeting.

> We have a Guest Speaker for our lune Meeting – Sergeant Linda Thomas from the Queensland Police Service. Linda is the officer responsible for handling domestic violence issues in Metro South. She has been asked to talk about her work and provide some thought for our "Zonta Says No" function planned for November.

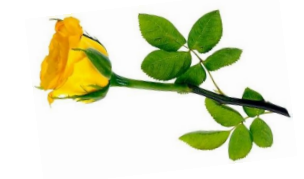

Postal Address: GPO Box 3060, Brisbane, Q., 4001. Email: [brisbaneeast@zontadistrict22.org](mailto:brisbaneeast@zontadistrict22.org) Website: [http://brisbaneeast.zontadistrict22.org](http://brisbaneeast.zontadistrict22.org/) 

> Facebook: Zonta Club of Brisbane East Charter Number: 1235 13 March 1989

#### **P A G E 2 J U N E 2 0 1 3**

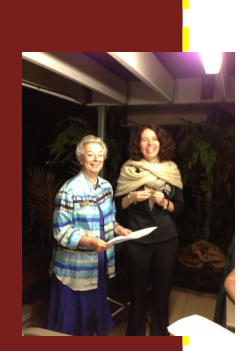

# **May Dinner Meeting and AGM**

With the Bulimba Library unavailable on the night, we held our May meeting at  $|o's -$  many thanks Jo.

The May Dinner Meeting was a busy one and we welcomed our District 22 Lieutenant Governor Judith Trevan-Hawke to the meeting. Judith had a busy night installing our incoming Board for 2013-2014 and inducting our new member, Kerstin.

It was time also to review our membership details and ensure that the data held by ZI and District is accurate. This review also provided a good opportunity to refresh our knowledge on the structure of Zonta and the Rules relative to membership e.g. the classification structure and the requirement for diversity in membership.

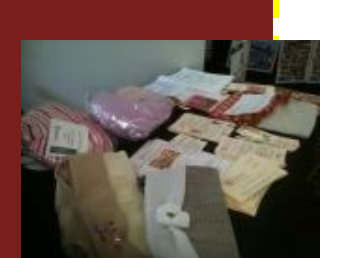

## **Breast Cancer Network Australia Forums**

Two BCNA Forums were held in City Hall, Brisbane and, assisted by Anne Kuhnemann from Brisbane River Club and Leida Pirts from Brisbane Metro Breakfast, Irene and Ros staffed a stall during the forums to promote the work of Clubs throughout District 22 in the making and distribution of Zonta Breast Care Cushions and Drainage Bags.

Samples provided by Clubs were on display as well as literature about the cushions and the Clubs that make them and the hospitals which are supplied with the cushions. This was a great opportunity to promote our District and distribute the new District 22 Brochure and Breast Cushion pamphlet which are now available on the District 22 website. It was also wonderful to have women who have received a cushion come up and say "thank you" for the cushion.

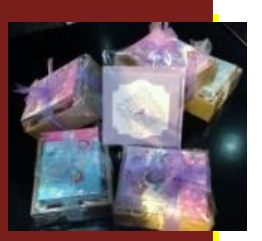

## **Mothers Day Gifts for Madonna House**

Six small but beautifully wrapped parcels were given to the staff at Madonna House to give to the children of the women staying there to then give to their Mums on Mothers Day. As well as the gifts special hand made Mothers Day cards were supplied so that the children could write their own message for their Mum on her day.

**P A G E 3 J U N E 2 0 1 3**

This story can fit 150-200 words. One benefit of using your newsletter as a promotional tool is that you can recognize content from other from other than the content from other than the content from other than the content of the content of the content of the content of the content of the content of the content of the cont **ZUNTA SNU SUCH AS PRESS** releases, market studies, and re-

While your main goal of distributing a newsletter might be to sell your product or service, the key to a successful newsletter is make ing it useful to your readers. A great way to add useful content to your newsletter is to develop the second and write your own articles, or include a calendar of upcoming

This story can fit 100-150 words. The subject matter that appears in newsletters is virtually endless. You can include stories that focus on current technologies or inno-

You may also want to note business or economic trends, or make predictions for your customers or

ports.

### **Advocacy**

two different issues of concern to Zontians. The District has written to both the Federal and State Governments this past month on

Our District Governor wrote to the Prime Minister, with copies to the Leader of the Opposition and other relevant Ministers and Shadow Ministers. The submission to the Prime Minister (a) congratulated her Government on action taken to address Female Genital Mutilation in Australia, (b) expressed support for her Government's new laws which criminalise forced marriage, forced labour and organ trafficking, and (c) strongly Inquiry into Multiculturalism in Australia (viz. "that the Government promotes the message that multiculturalism entails both a respect for cultural diversity and a commitment to the framework of Australian laws and values which underpin social cohesion") in order to help eliminate illegal customary practices. The letter to the Leader of the Opposition expressed the same views. advocated that her Government endorse Recommendation 6 of the Committee of

The other submission was to the Queensland Premier and other relevant Members of the Queensland Parliament expressing concern over the reduction of funding in the 2012 -2013 Budget for specialist homelessness services, including crisis shelters for women and children experiencing domestic and family violence (DFV), as well as cuts to services which provide low-rental housing for these women (and their children) when they 'exit' a shelter. The letter further referred to the additional services offered at these DFV centres which support their attempts to break the cycle of violence having also been adversely affected by these funding cuts.

low-rental accommodation assistance for persons on low incomes or social security benefits where they are in rental stress (i.e. where they need to spend more than 30 per cent of their available income after tax on rent). The submission requested that in the 2013-2014 Budget consideration be given to increasing funding for domestic and family violence shelters, as well as providing

Both submissions are available on the District 22 website:

[http://zontadistrict22.org/news-and-updates/news-from-district-committees/advocacy](http://zontadistrict22.org/news-and-updates/news-from-district-committees/advocacy-committee/)[committee/](http://zontadistrict22.org/news-and-updates/news-from-district-committees/advocacy-committee/) and a column  $\epsilon$ 

## **ZI News**

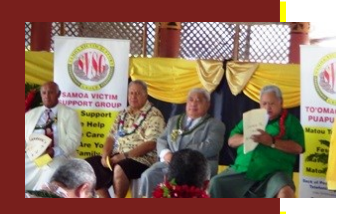

ing to convey. Avoid selecting images that appear to be out of

sands of clip art images from

This story can fit 75-125 words.

Zonta International is supporting efforts to empower women in rural Samoa to combat violence with UN Women and the UN Trust Fund to End Violence against Women. The Samoa Victim Support Group (SVSG), the project's implementing organisation in Samoa, launched their new help line for victims of violence in Samoa. The launch was a SVSG's contribution to the community and their efforts to help the population of Samoa. He also asked all the TV and radio stations in Samoa to inform the public about sure to place the caption of the the help line and the telephone number. Photos of this important step can be viewed on the ZI website [http://zonta.org](http://zonta.org/) great success. The Prime Minster of Samoa was the keynote speaker and commended

**graphic.**

president, or an editorial. You can

**P A G E 4 J U N E 2 0 1 3**

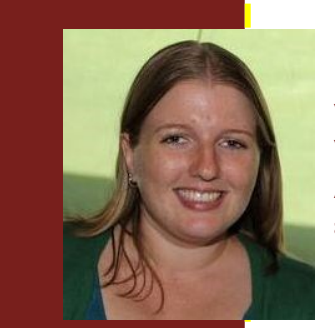

your product or service, the key to a successful newsletter is making it useful to your readers. A great way to add useful content

The subject matter that appears in newsletters is virtually endless. You can include stories that focus

# **Member Profile - Melissa Ablitt - Director**

ished writing your newsletter,

I have worked in Local Government in a variety of positions for the majority of my career, with a recent change into the utilities sector. I started my career as a data entry clerk and worked up through general administration to team leadership.

An early career change shifted my focus to information technology with roles in application and change management. I am currently a Business Analyst managing a project team and enange management. Than earrend,<br>responsible for delivering a \$1.5m project. Much of the content you put in

I hope to be able to give back to the community to improve the lives of women, to continue to champion gender equality, to improve the lives of young women through education and to build a strong network of like minded women focused in achieving similar vert your newsletter to a Webset work was a Webset work was a Webset work was a Webset work was a Webset work w goals.

#### **Eures of Date Claimers** your business is growing.

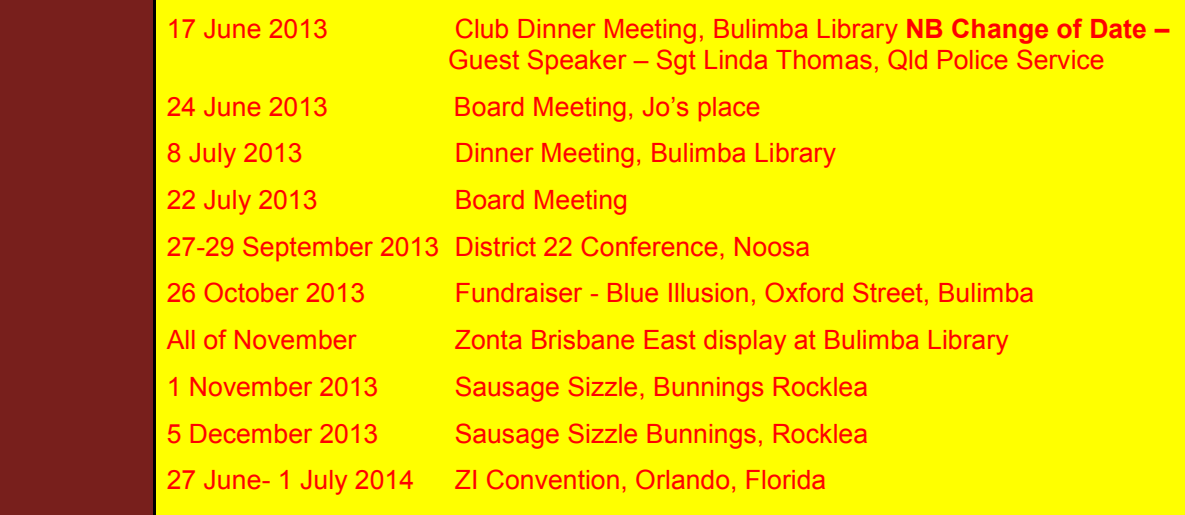

which you can choose and important with the choose and important with the choose and important with the choose